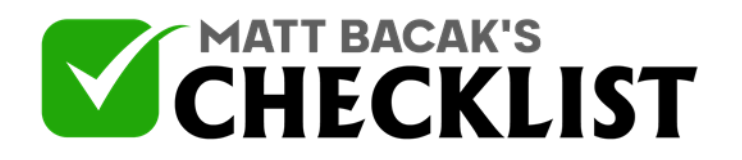

## Checklist 1 - How to set up Google Ads Account

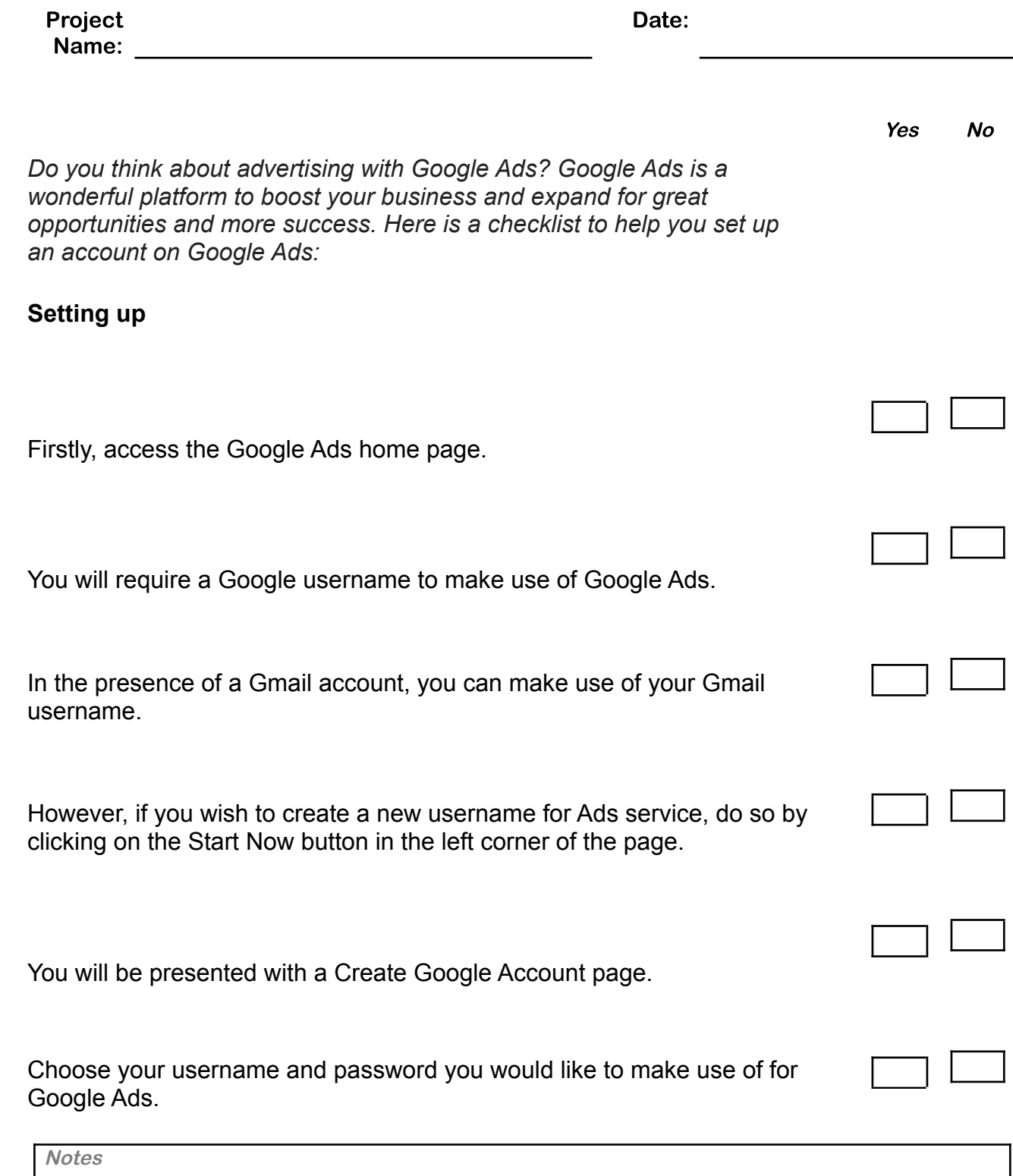

1

2

3

4

5

6

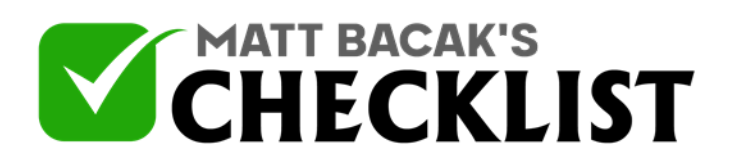

## Checklist 1 - How to set up Google Ads Account

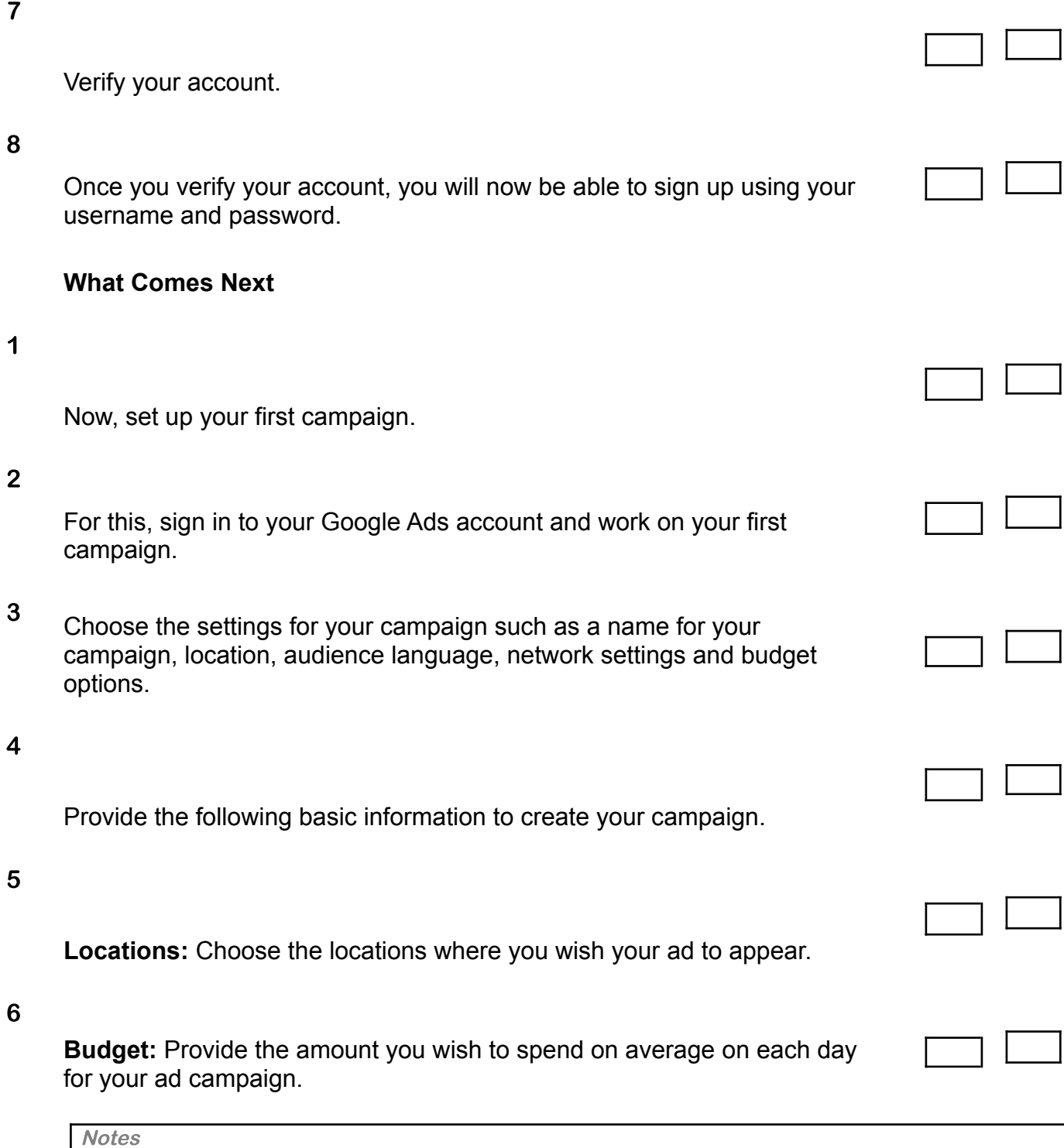

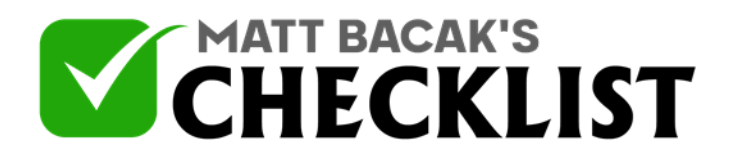

## Checklist 1 - How to set up Google Ads Account

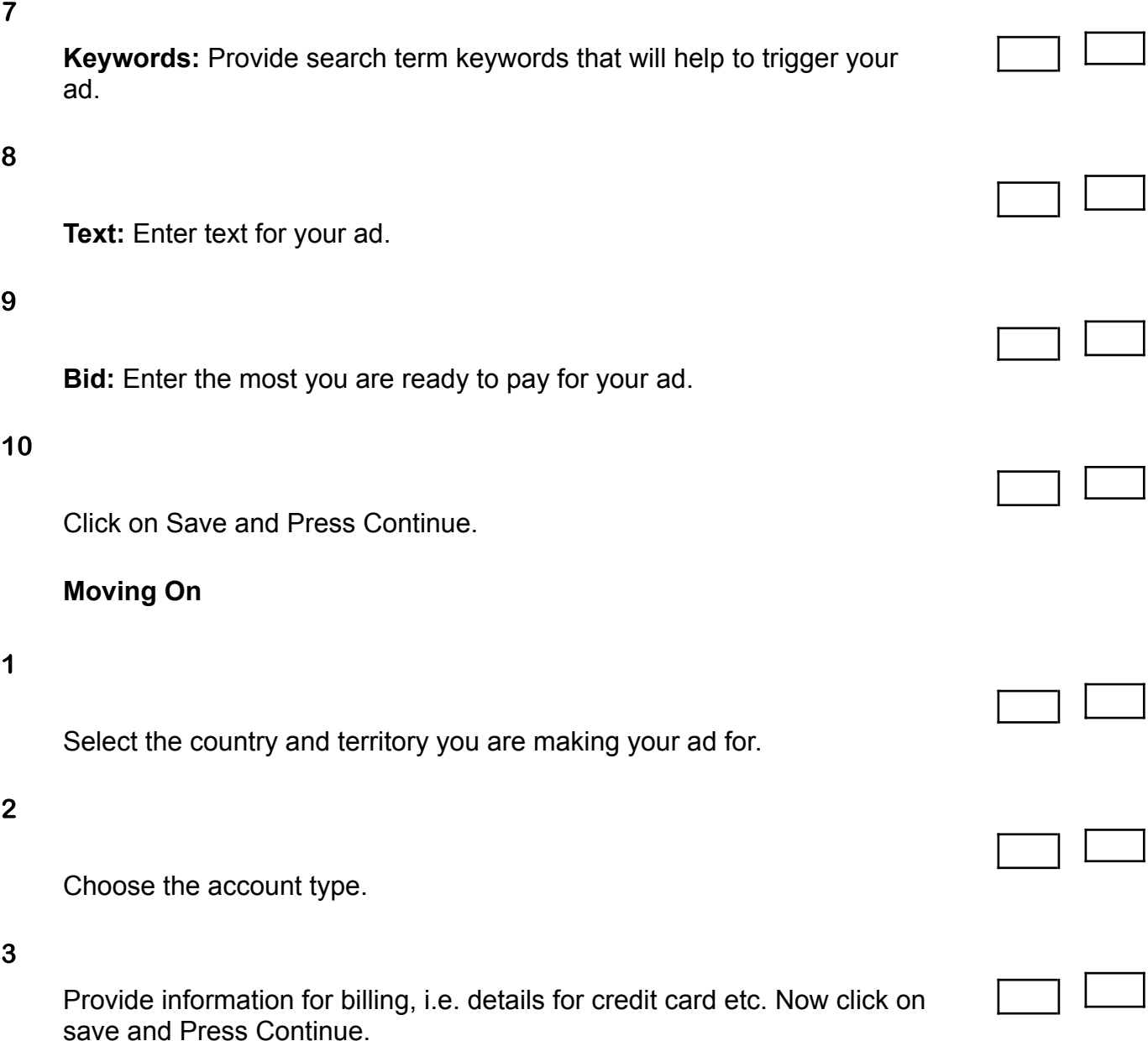

**Notes**